# **Lección 14**

# Booleanos desconectados

### **Propósito**

En esta lección, se les presenta a los estudiantes los valores booleanos y la lógica, así como las declaraciones condicionales. La clase comienza jugando un juego simple de levantarse (Stand Up), sentarse (Sit Down) en el que las afirmaciones booleanas (verdadero / falso) describen propiedades personales (color de pelo u ojos, tipo de ropa, edad, etc.). Esto hace que los estudiantes piensen cómo pueden enmarcar una propiedad con múltiples valores potenciales (como la edad) con una pregunta binaria.

A partir de ahí, los estudiantes reciben un grupo de objetos con propiedades físicas similares, pero variables. Con un compañero, agrupan esos objetos basándose en declaraciones booleanas cada vez más complejas, incluidos booleanos compuestos con AND  $(y)$  y OR  $(o)$ .

Finalmente, revelamos que Condicionales es una herramienta para tomar decisiones o afectar el flujo de un programa que utiliza declaraciones booleanas como entrada

### **Secuencia para el aprendizaje**

Conocimiento inicial (10 min)

- Ampliación del conocimiento (30 min)
- Transferencia del conocimiento (5 min)

### **Objetivos**

Los estudiantes serán capaces de:

• Organizar objetos basados en declaraciones booleanas simples y compuestas.

• Describir las propiedades de un objeto usando declaraciones booleanas.

Lección sin conexión

### **Recursos**

### **¡Atención!**

Por favor, haga una copia de cada documento que planee compartir con los estudiantes.

Para los estudiantes:

• Propiedades booleanas - [Guía de actividades.](https://cuantrix.mx/descarga/d3WSie9aW5Wz7MCwsWnhka/)

### **Vocabulario**

- **Booleano**: Un valor único de VERDADERO o FALSO.
- **Condicionales**: Declaraciones que solo se ejecutan bajo ciertas condiciones.
- **Expresión**: Cualquier unidad de código válida que se resuelve en un valor.

## **Preparación**

· Propiedades booleanas- [Guía de actividades para cada estudiante](https://cuantrix.mx/descarga/d3WSie9aW5Wz7MCwsWnhka/).

• (Opcional) Reúne objetos con características similares pero variables para usar en lugar de la hoja de trabajo (los ladrillos LEGO funcionan bien, una bolsa de dulces mixta también puede ser divertida).

# **Estrategia de aprendizaje**

# **Conocimiento inicial (10 min)**

Párate, siéntate

Distribuir:

Entregue a cada alumno una tarjeta y pida que respondan las siguientes preguntas (puedes agregar algunas propias).

- 1. ¿Cuál es tu color de cabello?
- 2. ¿Usas lentes o lentes de contacto?
- 3. ¿Cuál es tu número favorito?
- 4. ¿Cuál es tu color favorito?
- 5. ¿En qué mes naciste?
- 6. ¿Tienes hermanos?
- 7. ¿Cuál es el último dígito de tu número de teléfono?
- 8. Escribe algo acerca de ti que las personas no saben y no pueden deducir con solo mirarte.

Luego recoja las cartas. Para jugar, sigue estos pasos:

Para cada tarjeta:

- 1. Selecciona una tarjeta
- 2. Di: Voy a leer la respuesta al # 7, pero si eres tú, no digas nada.
- 3. Lee la respuesta al # 7

4. Di: Ahora todos se ponen de pie y vamos a hacer algunas preguntas con respuestas booleanas para ayudar a determinar quién es esta persona. Voy a decir un montón de declaraciones. Si son ciertos, mantente en pie. Si son falsos, siéntate.

5. Traduce las respuestas del # 1 al # 7 en enunciados que pueden ser verdaderos o falsos, consulta a continuación, en voz alta. La persona que queda en pie es aquella que respondió verdadero a todas las afirmaciones y, por lo tanto, es responsable de la tarjeta.

6. Según cómo se preguntaron los números 3, 4, 5 y 7, es probable que más de una persona siga en pie. Si es el caso, vuelve a preguntarlas, esta vez restringiendo más la información, por ejemplo, "Mi color favorito es el violeta" para la pregunta 4.

### Traducción de ejemplo

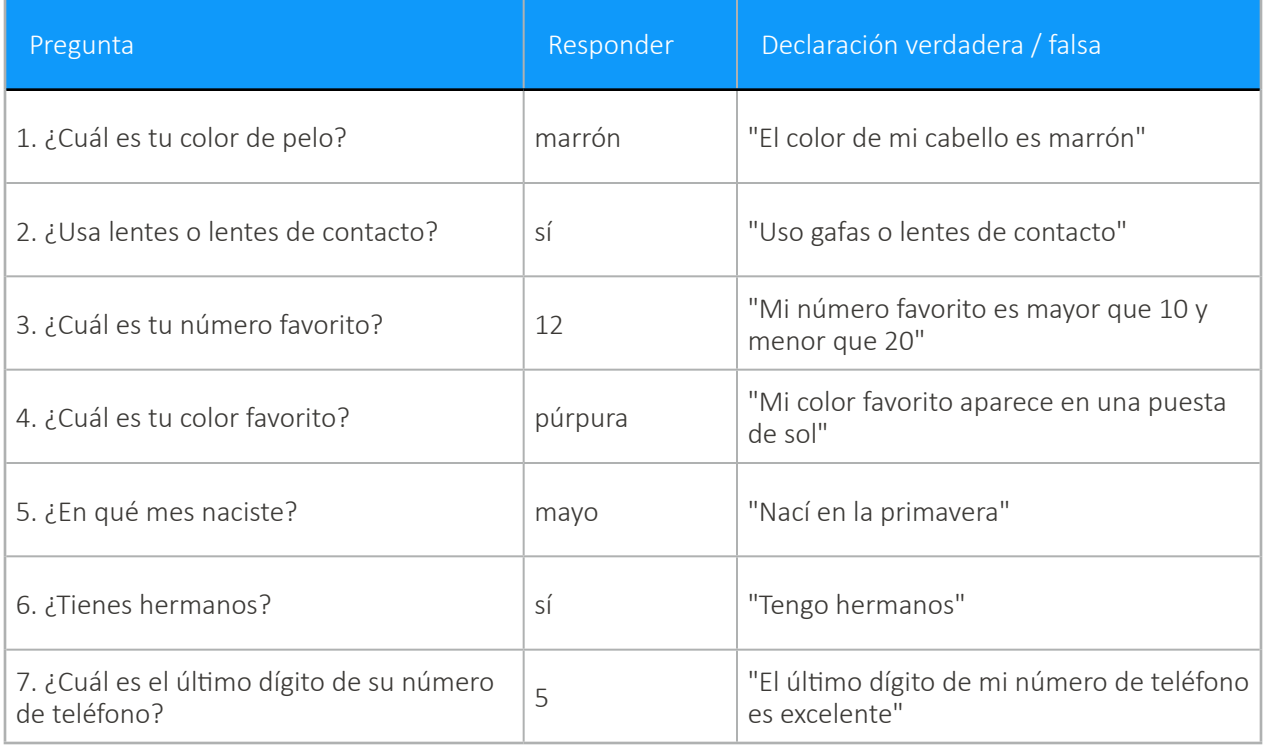

Juegue esto varias veces cambiando los enunciados "verdadero / falso" que usas. Sea creativo con el uso y recuerde a los estudiantes que la OR (o) significa que una parte de la declaración es verdadera dará como resultado que toda la declaración sea verdadera.

**Discute**: El juego Pararse/Sentarse con los estudiantes:

- ¿Qué tipo de cuestionamientos realizamos?
- ¿Alguna vez te confundiste sobre si debieses estar parado o sentado? ¿Por qué?
- En cualquier punto del juego, ¿en cuántos estados diferentes podrías estar?

Introduzca el vocabulario booleano como una descripción para los tipos de preguntas que estábamos haciendo. La característica que define a un booleano es que puede tener solo dos estados: en nuestro juego, esos estados eran Verdadero y Falso, o de pie y sentado.

### **Ampliación del conocimiento (30 min)**

Hacer las preguntas correctas

Idea Genial

**Preguntar**: Haga una lluvia de ideas sobre lugares donde hayan visto valores booleanos anteriormente, ya sea en la clase o en el mundo.

**Discute**: Haga que los estudiantes compartan sus respuestas. Las posibles respuestas podrían incluir:

- Binario
- Diagramas de flujo
- Interruptores de luz (y otros dispositivos que pueden estar encendidos o apagados)

Ordenando con booleanos

Observaciones: En el juego anterior, las preguntas booleanas que hice se basaron en sus propiedades. Sus propiedades no tienen que existir solo en dos estados (¿cuántos colores de cabello diferentes hay en el salón?), Pero las preguntas que hice tenían que dividirlas en dos estados (¿cuántas personas en el salón tienen el pelo rojo?). Vamos a hacer una clasificación similar usando las propiedades de varias imágenes.

**Grupo**: Organiza a los estudiantes en parejas.

**Configuración**: Asigna a cada miembro del par como verdadero o falso.

**Distribuir**: Distribuye las imágenes recortadas de la hoja de trabajo o proporciona a los estudiantes algunos objetos para ordenar.

Observaciones: Voy a leer un montón de enunciados binarios en forma de "la figura equivale a un cuadrada o tiene más de 4 lados", y ustedes van a clasificar sus objetos para organizarlos en pilas VERDADERAS y FALSAS.

Si los estudiantes no están de acuerdo con respecto a qué pila debe colocar un objeto, primero deben analizar cuál es la propiedad, cuáles son los dos resultados de la pregunta binaria y luego, si aún no pueden ponerse de acuerdo, deben llevarla a la clase para votar.

Si está utilizando los recortes proporcionados, puede comenzar con las siguientes preguntas:

- Lados es igual a 3
- El relleno es igual a negro
- Las esquinas son menos de 1

Los estudiantes a menudo luchan con la idea de hacer mayor que o igual a ser siempre FALSO-tienden a pensar en esos como declaraciones de verdad en lugar de preguntas de relación.

En esta Lección usamos el lenguaje algo es igual a otra cosa para reflejar el código que verán más adelante (por ejemplo something == something\_ else), pero para los estudiantes que estan luchando por ver esto como una pregunta en lugar de una afirmación, puede alentarlos a que reformulen la afirmación moviendo el 'es' al principio, entonces: algo es igual a otra cosa se convierte ¿es algo igual a otra cosa?

Al combinar booleanos con "O", estamos utilizando lo que se llama lógica o-lo que significa que estamos preguntando si alguno (o ambos) o los booleanos son VERDADEROS. A menudo, los estudiantes piensan en O como exclusivo o- lo que significa que estamos preguntando si solo uno (pero no el otro) es VERDADERO. Asegúrese de hacer preguntas o preguntarles a los estudiantes donde los dos booleanos son VERDADEROS para asegurarse de que pueda obtener esta idea equivocada temprano.

- El ancho es igual a la altura
- El relleno es igual a gris y lados son más que 4
- Lados es mayor que 4 y menos de 7
- Lados es mayor que 4 o menor que 7
- Lados es más que o igual a 5

### Condicionales

**Meta**: Después de acostumbrarnos a ordenar objetos en VERDADERO y FALSO, debemos presentarles a los estudiantes el concepto de que los Booleanos también se pueden usar para controlar el flujo de un programa.

Observaciones: Una condicional nos permite tomar una decisión basada en el resultado de una pregunta (o condición) booleana. De hecho, estábamos usando implícitamente condicionales en la Lección de Pararse/Sentarse porque había una acción relacionada con cada resultado potencial del booleano. Podríamos haber reformulado las instrucciones como si la declaración es verdadera: permanece de pie de lo contrario; siéntate.

**Preguntar**: Selecciona un objeto de tu montón y sostenlo.

Observaciones: Voy a hacerles una pregunta booleana sobre su objeto y darles una acción relacionada con el resultado del booleano. Averigüe cuál debería ser su respuesta para su forma y haga la respuesta correcta.

**Preguntar**: Haga a los estudiantes algunas preguntas booleanas sobre ese único objeto y deles algo que hacer si esa pregunta es verdadera. Por ejemplo:

- Si los lados son iguales a 4, haz un baile.
- Si el patrón es igual a rayado, siéntate.
- Si el ancho es igual a la altura, salta sobre un pie.

### **Transferencia del conocimiento (5 min)**

### Condición explícita

**Objetivo**: Los booleanos y condicionales son en realidad algo que utilizamos en nuestra vida cotidiana, simplemente no solemos ser explícitos al respecto.

**Modelo**: Como una forma de practicar el pensamiento de forma explícita sobre condicionales, considera despedir a tus estudiantes utilizando compuestos booleanos y condicionales. Por ejemplo.

- Si te sientas en la mesa cuatro y tu cabello es marrón, puedes irte.
- Si tu primer nombre comienza con A o B, puedes irte.
- Si tus zapatos son negros, puedes irte.

## **Sugerencias para evaluación**

Se sugiere el siguiente indicador para evaluar formativamente los aprendizajes:

- Organizan objetos en base a criterios simples
- Describen el proceso de trabajo para la organización de los elementos con los que trabajan.